Valentin Nicolescu, Burkhardt Funk, Peter Niemeyer, Matthias Heiler, Holger Wittges, Thomas Morandell, Florian Visintin, Benedikt Kleine Stegemann, Harald Kienegger

## **Praxishandbuch SAP NetWeaver" Pl - Entwicklung**

 $\frac{\sqrt{\frac{1}{2}}\log\left(\sqrt{1-\frac{1}{2}}\right)}{\sqrt{\frac{1}{2}}\log\left(\sqrt{1-\frac{1}{2}}\right)}\frac{\sqrt{\frac{1}{2}}\sqrt{\frac{1}{2}}\sqrt{\frac{1}{2}}}{\sqrt{\frac{1}{2}}\sqrt{\frac{1}{2}}\sqrt{\frac{1}{2}}}}.$ 

Í

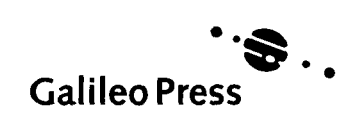

**\* y**

Bonn • Boston

# **Inhalt**

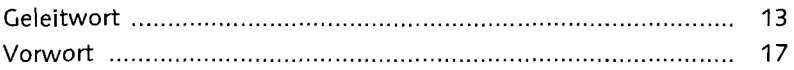

ł

### **Teil I Grundlagen**

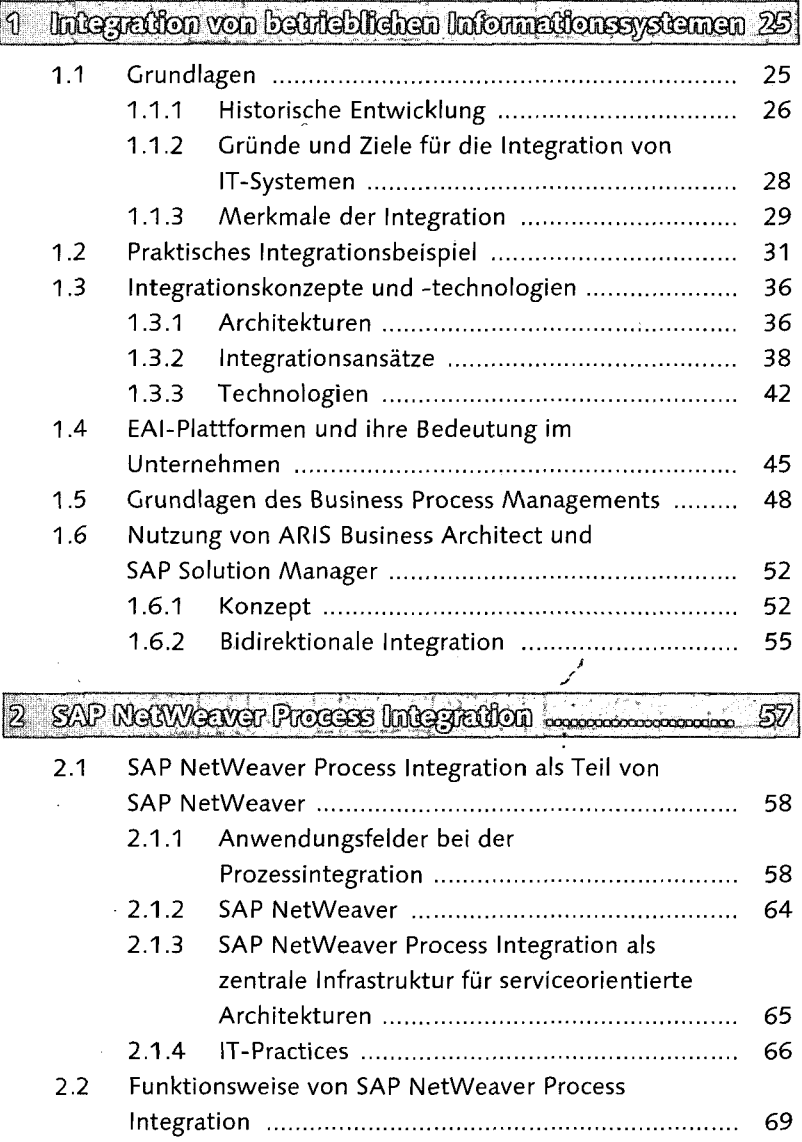

 $\hat{\mathcal{A}}$ 

 $\frac{1}{2} \sum_{i=1}^n \frac{1}{2} \sum_{j=1}^n \frac{1}{2} \sum_{j=1}^n \frac{1}{2} \sum_{j=1}^n \frac{1}{2} \sum_{j=1}^n \frac{1}{2} \sum_{j=1}^n \frac{1}{2} \sum_{j=1}^n \frac{1}{2} \sum_{j=1}^n \frac{1}{2} \sum_{j=1}^n \frac{1}{2} \sum_{j=1}^n \frac{1}{2} \sum_{j=1}^n \frac{1}{2} \sum_{j=1}^n \frac{1}{2} \sum_{j=1}^n \frac{1}{2} \sum_{j=$ 

 $\mathcal{A}^{\mathcal{A}}$ 

 $\mathbf{y}^{\prime}$ 

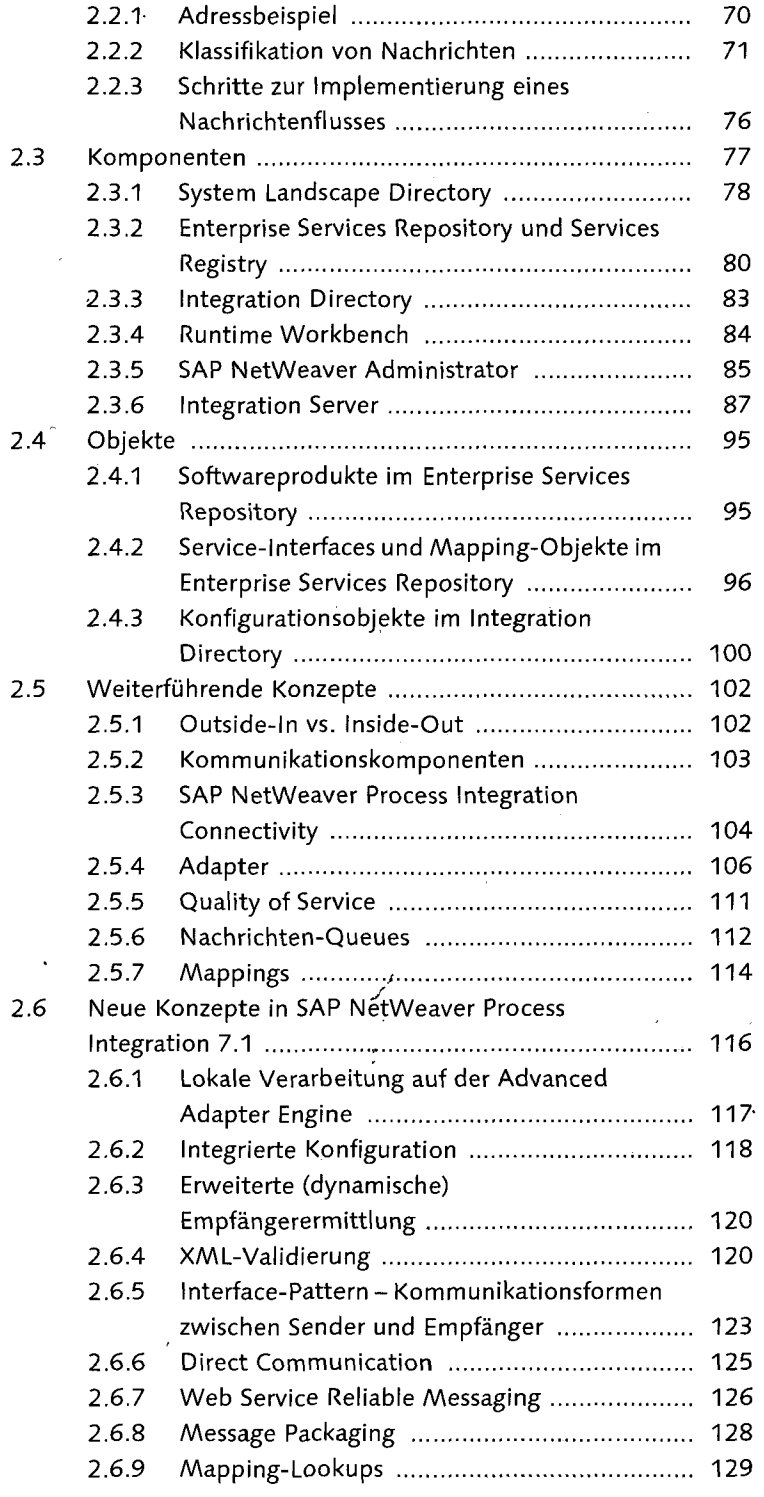

 $\sim$ 

### **Teil II Anwendungen und Übungen**

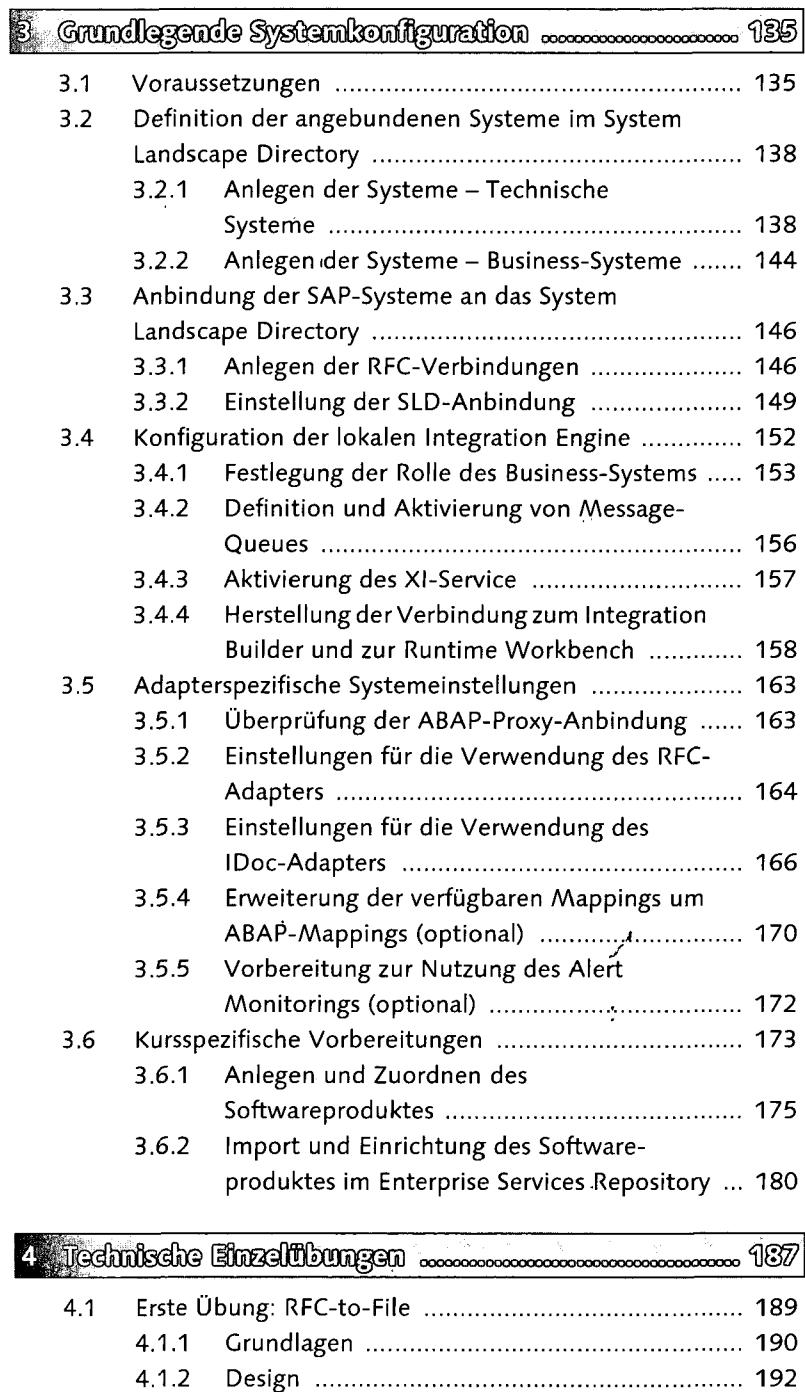

 $\bar{z}$ 

 $\sim 10$ 

![](_page_4_Picture_145.jpeg)

![](_page_4_Picture_146.jpeg)

 $\mathbf{r}^{\prime}$ 

![](_page_5_Picture_129.jpeg)

#### 6 Erweiterungen und Ausblick .........

![](_page_5_Picture_130.jpeg)

#### Inhalt

![](_page_6_Picture_34.jpeg)

ł

 $\lambda$ 

÷

گو